## **KDV-easyTicket**

**Inhalt Schulträgerprogramm** [Hilfe](https://kdv-dt.de/wiki/doku.php?id=erp:schultraegerprogramm:user:start) [Versionshistorie](https://kdv-dt.de/wiki/doku.php?id=erp:schultraegerprogramm:user:versionshistorie) **Download** [Installation, Updates und Downloads](https://kdv-dt.de/wiki/doku.php?id=erp:schultraegerprogramm:support:installation) **Support** [Supportbereich](https://kdv-dt.de/wiki/doku.php?id=erp:schultraegerprogramm:support:start) **Entwicklung** [Entwicklungsbereich](https://kdv-dt.de/wiki/doku.php?id=erp:schultraegerprogramm:entwicklung) **Datenschutz** [Datenschutz](https://kdv-dt.de/wiki/doku.php?id=erp:schultraegerprogramm:datenschutz:start)

Bei Fragen wenden Sie sich bitte an Herrn Geisler (Tel.: 05231/3045-472) oder, wenn nicht erreichbar, eine kurze E-Mail mit dem Grund Ihres Begehrens an erp@kdv-dt.de.

Ein kleiner Hinweis: zwischen 28.05. und 01.06.2018 bin ich nicht persönlich erreichbar.

From: <https://kdv-dt.de/wiki/>- **KDV Wiki**

Permanent link: **<https://kdv-dt.de/wiki/doku.php?id=erp:schultraegerprogramm:start&rev=1527172437>**

Last update: **2018/05/24 16:33**

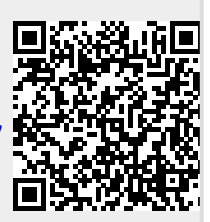